## SAP ABAP table T5UTK {Marital Status}

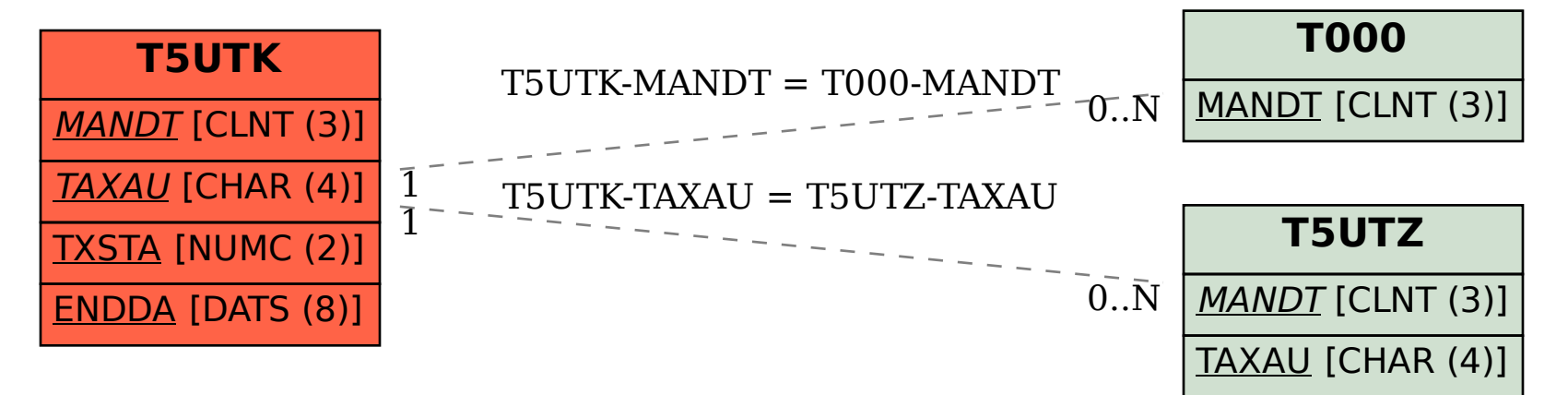